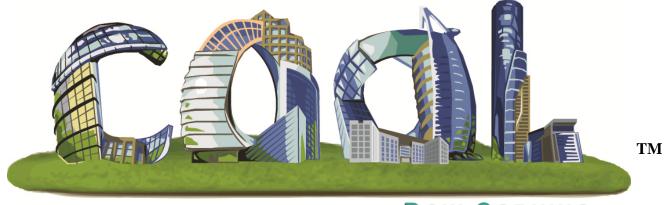

# **DOW CORNING**

# Asia Sample Test Request Distributor

Keep your projects on the fast track to success with Dow Corning COnstruction OnLine – COOL.

# Contents

| Accessing COOL through the Internet                      |
|----------------------------------------------------------|
| Log In                                                   |
| My Premier Home4                                         |
| First Log-In Preference Selection                        |
| Navigating the Cool Home Page5                           |
| COOL Home Page Functions                                 |
| Web Page Paths 10                                        |
| Submitting a Sample Test Request11                       |
| Help Function                                            |
| Submitting a Sample Test Request for an Existing Project |
| Existing Sample Test Request Data12                      |
| Sample Test Request Details13                            |
| Sample Test Request Summary Page13                       |
| Submitting a Sample Test Request for a New Project14     |
| Selecting an Existing Customer                           |
| Adding a New Customer15                                  |
| Selecting an Existing Project Partner15                  |
| Adding a New Project Partner16                           |
| Enter Sample Test Data16                                 |
| Sample Test Details17                                    |
| Sample Test Summary17                                    |

# **Accessing COOL through the Internet**

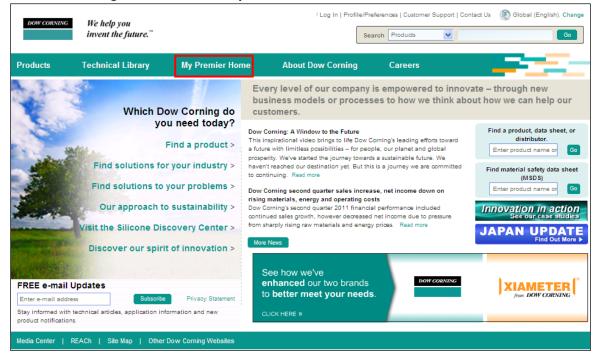

#### Go to dowcorning.com and click on My Premier Home.

#### Log In

Enter your username and password and click Log In.

| DOW CORNING                | We help you<br>invent the future."   | Global (English). <u>Change</u> |
|----------------------------|--------------------------------------|---------------------------------|
| Home<br>Log In             |                                      |                                 |
| Welcome Dere               | kl.                                  |                                 |
| Please enter y             | our password to sign in.             |                                 |
| E-mail Addres              | I am using a public computer         |                                 |
| Passwor<br>(case sensitive |                                      |                                 |
|                            | Forgot Your Password?                |                                 |
|                            | Not a registered user? Register Now. |                                 |

### **My Premier Home**

Select the COOL- COnstruction OnLine link under the Product & Sales Support heading.

|                                                                           | help you<br>nt the future.™ | L                     | ogged in as: CoolDistUsa1 | / Log Out   Pro | ofile/Preferences   Custo | omer Support   Contact |
|---------------------------------------------------------------------------|-----------------------------|-----------------------|---------------------------|-----------------|---------------------------|------------------------|
| oducts Techni                                                             | ical Library                | My Premier Home       | About Dow Corn            | ing C           | areers                    |                        |
| ne > My Premier Home<br>Iy Premier Hon                                    | ne                          |                       |                           |                 |                           |                        |
| Order Management                                                          |                             | Product & Sales Sup   | port                      | Knowledge       | e Sharing                 |                        |
| > Request a Product Sa                                                    | ample                       | > COOL – COnstruction | on OnLine                 | > Application   | on Troubleshooting        |                        |
| > Americas Common C                                                       | arrier Websites             | > Product Q&A         |                           | > Create a l    | New Opportunity           |                        |
| Administration                                                            |                             | > Dow Corning Americ  | as Promotional Goods      | > Online Tra    | aining                    |                        |
| > Profile/Preferences                                                     |                             |                       |                           |                 |                           |                        |
| > Logoff Premier                                                          |                             |                       |                           |                 |                           |                        |
| > Cancel Premier Accor                                                    | unt                         |                       |                           |                 |                           |                        |
| <ul> <li>&gt; Profile/Preferences</li> <li>&gt; Logoff Premier</li> </ul> | unt                         |                       |                           |                 |                           |                        |

### **First Log-In Preference Selection**

The first log in will bring the user to this screen: Here the user needs to select the preferred language, email options, and address details.

| conditions of the COOL™ ourcose and/or access and usane. You acree that any termination                                                                     | or interruption of your access to the COOI ™ website and Services in accordance with                                                                                                    |
|----------------------------------------------------------------------------------------------------|----------------------------------------------------------------------------------------------------|
| ✓ I have read and agree to t                                                                                                    | he Terms and Conditions                                                                                                    |
| User Preferences                                                                                                    | Address Details                                                                                                    |
| E-mail Notification:  Print Review Sample Test Warranty Request COOL Application Language: English Select Distributor Select Distributor Select Distributor | Company Contact Name*: James Bond<br>Company Name*: Dow Corning<br>Address 1: North JFK street<br>Address 2:<br>City*: Seneffe<br>Zip/Postal Code:<br>Country*: Belgium v<br>State/Province: v |
|                                                                                                    | Contact Phone Number: 888 777 9999                                                                                                    |
| Save                                                                                                    | ancel                                                                                                    |

#### **Navigating the Cool Home Page**

Cool Home Page Quick Reference Guide

- 1. COOL Home Return to the COOL homepage
- 2. My Profile Change personal settings
- 3. Useful Links Quick links to useful information
- 4. Help Contains training manuals, video tutorials, and cheat sheets for the COOL system
- 5. Search Projects/Tasks Searches the system for submitted projects
- 6. Submit a Print Review Request -Opens an application to submit a Print Review Request
- 7. Submit a Sample Test Request Opens an application to submit a Sample Test Request
- 8. Submit a Warranty Request Opens an application to submit a Warranty Request
- 9. Active Tasks -Shows tasks that are yet to be completed
- 10. Recently Completed Tasks Shows history of tasks that have been completed

| DOW CORNING                                                                                                    | We help you<br>invent the future."                                            |           | Log                     | iged in as: CoolDistUsa1 / Log           |                 |                    |              | ct Us 🛞 Gik             |                     |
|----------------------------------------------------------------------------------------------------|-------------------------------------------------------------------------------|-----------|-------------------------|------------------------------------------|-----------------|--------------------|--------------|-------------------------|---------------------|
|                                                                                                    | invent the juture.                                                            |           |                         |                                          | Search          | Products           | ×            |                         | ••••                |
| oducts                                                                                                    | Technical Library                                                             | My        | Premier Home            | About Dow Corning                        | Car             | eers               |              |                         |                     |
| ne > My Premier                                                                                                    | Home                                                                          |           |                         |                                          |                 |                    | 1            | 2                       | 3                   |
|                                                                                                    |                                                                               |           |                         |                                          | 5               |                    | COOL Home    | My Profile              | Useful Links   Help |
| C                                                                                                    |                                                                               | Active 1  | Tasks 9                 | 3                                        | earch Projects/ | Tasks              |              |                         |                     |
| Dow Corni                                                                                                    | ng Services                                                                   |           |                         |                                          |                 |                    |              | -                       | < Previous Next >   |
| Print Review Re                                                                                                    | 2                                                                             | Project # | Project Name            | Service                                  | Custon          | er Name Sub        | mission Date | Status                  | Due Date            |
| 24                                                                                                    | Review of design<br>drawings for                                              | 11-0162   | test home               | Print Review                             | Harmon          | June               | 27, 2011     | Waiting For<br>Drawings |                     |
| 1                                                                                                    | structural glazing,<br>Insulating glass<br>and weatherseal                    | 11-0140   | Sahara Hotel and Casino | Print Review (Stardust<br>Wing)          | Acme Architect  | ural June          | 08, 2011     | Waiting For<br>Drawings |                     |
| and in case of the local division of the local division of the loc | recommendations.                                                              | 11-0140   | Sahara Hotel and Casino | Print Review (3485uhr893)                | Acree Architect | ural May           | 20, 2011     | Submitted               | June 03, 2011       |
| Sample Test Re                                                                                                    | <b>—</b>                                                                      | 11-0173   | 1                       |                                          |                 |                    |              |                         |                     |
| 10-20                                                                                                    | Laboratory testing                                                            | 11-0174   | Project 1               |                                          |                 |                    |              |                         |                     |
| 6 Marrie                                                                                                    | of project<br>substrates for<br>achesion,<br>compatibility and/or<br>staining | Recent    | y Completed Tasl        | s 10                                     |                 |                    |              |                         | < Previous - Ned >  |
|                                                                                                    | Create                                                                        | Project # | Project Name            | Service                                  |                 | Customer Na        | me Su        | bmission Date           | Completion Date     |
| Warranty Requ                                                                                                    | structural,                                                                   | 11-0164   | Midland Project         | Print Review (Midland Projec<br>Request) | CL PRINT        | Aome Architectural | ათე          | 19, 2011                | July 21, 2011       |
| Energy and an                                                                                                    | Weatherseal                                                                   | 11-0135   | Talladega Nights        | Print Review (Shake n Bake)              |                 | Aome Architectural | Maj          | y 17, 2011              | May 17, 2011        |
| ASAMPLE                                                                                                    | warranties<br>8 Create                                                        |           |                         | 3                                        | earch Projects/ | Tasks              |              |                         |                     |
|                                                                                                    |                                                                               |           |                         |                                          |                 |                    |              |                         |                     |

### **COOL Home Page Functions**

1. **COOL Home**-This link will take you back to the COOL home page. This button is available in all screens throughout the COOL system.

2. **My Profile**-This link will take you to the terms and conditions for usage of the COOL site. On this page, you will also be able to choose your preferred language, e-mail notification settings, and mailing address. Once changes are made, be sure to click **Save** so the settings will be stored in the system.

| DOW CORNING                              | We help you                                                                                                    |                                                                                                    |                                                                                                    |                                                                                                    |                                                                                                    |                                                 |
|------------------------------------------|----------------------------------------------------------------------------------------------------|----------------------------------------------------------------------------------------------------|----------------------------------------------------------------------------------------------------|----------------------------------------------------------------------------------------------------|----------------------------------------------------------------------------------------------------|-------------------------------------------------|
|                                          | invent the future. <sup>™</sup>                                                                                             |                                                                                                    |                                                                                                    | Search                                                                                                    | Products                                                                                                    | 60                                              |
| oducts                                   | Technical Library                                                                                                    | My Premier Home                                                                                                    | About Dow Corning                                                                                                    | g Careers                                                                                                    |                                                                                                    |                                                 |
| me > My Premier                          | Home                                                                                                    |                                                                                                    |                                                                                                    |                                                                                                    |                                                                                                    |                                                 |
|                                          |                                                                                                    |                                                                                                    |                                                                                                    |                                                                                                    | COOL Home   My                                                                                                    | Profile   Useful Links   H                      |
| 00L Home > l                             | User Profile                                                                                                    |                                                                                                    |                                                                                                    |                                                                                                    |                                                                                                    |                                                 |
|                                          |                                                                                                    |                                                                                                    |                                                                                                    |                                                                                                    | Select Terms and Conditio                                                                                                    | ns Language: English 💉                          |
|                                          |                                                                                                    |                                                                                                    | COOL™ TERMS AND CO                                                                                                    | ONDITIONS                                                                                                    |                                                                                                    | -                                               |
| COOL™<br>substrat                        | te samples (hereinafter "Data"                                                                                              |                                                                                                    | teams and associated supportin                                                                                                |                                                                                                    | s, to share building project data,<br>iit from project print reviews, sam                                                                                                    |                                                 |
| by these<br>accordar                     | ess and usage of COOL™ is<br>e terms and conditions just as<br>nce with these terms and con                                 | if you had formally signed the<br>ditions. You are also solely re-                                                                                                    | em. You agree to use COOL™ :                                                                                                  | and its Services in a manner<br>our Data as well as providing.                                                                                                    | L <sup>™</sup> website and Services, you agr<br>consistent with all applicable laws<br>securing and maintaining all acce<br>d its Services.                                                                                                    | and regulations and in                          |
| Upon co<br>the conf<br>Dow Co<br>session | fidentiality of said login and p<br>prning of any unauthorized use                                                          | assword, and are fully respons<br>a of your login or password or<br>not be liable for any damage w                                                                           | ible for all activities or Data sh<br>any other breach of security,                                                           | haring that occur under your<br>and (b) ensure that you eff                                                                                                    | login and password. You are resp<br>login and password. You agree to<br>eotively exit from your login at th<br>e, arising from any corrupted Data                                                                                                    | (a) immediately notify<br>e end of each on-line |
|                                          |                                                                                                    |                                                                                                    |                                                                                                    |                                                                                                    |                                                                                                    |                                                 |
| 201                                      |                                                                                                    |                                                                                                    |                                                                                                    |                                                                                                    |                                                                                                    |                                                 |
| selected                                 | supporting partners that hav                                                                                                |                                                                                                    | ose of rendering any Services                                                                                                 |                                                                                                    | -<br>™ or for the sharing relating to inc                                                                                                    | direct users as described                       |
| here abo<br>specifica                    | ove under section 4. Therefor                                                                                               | e a need-to-know for the purp<br>e, any request for sharing su<br>ed in writing by said originator                                                                           | ose of rendering any Services                                                                                                 | contemplated under COOL <sup>1</sup><br>ary companies must be add                                                                                                    | ressed to the relevant COOL™ a                                                                                                    |                                                 |
| here abo<br>specifica                    | ove under section 4. Therefor<br>ally acknowledged and accept                                                               | e a need-to-know for the purp<br>e, any request for sharing su<br>ed in writing by said originator<br>nitation of Liability                                                  | ose of rendering any Services<br>ch Data with parent or subsidi<br>through an appropriate consen                              | o contemplated under COOL<br>ary companies must be add<br>it form available upon reques                                                                                                 | ressed to the relevant COOL™ a<br>st.                                                                                                    |                                                 |
| here abo<br>specifica                    | we under section 4. Therefor<br>ally acknowledged and accept<br>claimer of Warranty and Lin                                 | e a need-to-know for the purp<br>e, any request for sharing su<br>ed in writing by said originator<br>nitation of Liability                                                  | ose of rendering any Services<br>ch Data with parent or subsidia                                                              | o contemplated under COOL<br>ary companies must be add<br>it form available upon reques                                                                                                 | ressed to the relevant COOL™ a<br>st.                                                                                                    |                                                 |
| here abo<br>specifica<br>7. Disc         | ve under section 4. Therefor<br>ally acknowledged and accept<br>claimer of Warranty and Lin<br>User                         | e a need-to-know for the purp<br>e, any request for sharing su<br>ed in writing by said originator<br>hitation of Liability                                                  | ose of rendering any Services<br>ch Data with parent or subsidiu<br>through an appropriate consen<br>ve read and agree to the | o contemplated under COOL<br>ary companies must be add<br>it form available upon reques                                                                                                 | ressed to the relevant COÖL™ a<br>st.<br>Address Details                                                                                                    |                                                 |
| here abo<br>specifica<br>7. Disc         | ve under section 4. Therefor<br>ally acknowledged and accept<br>claimer of Warranty and Lin<br>User<br>E-mail Notification: | e a need-to-know for the purp<br>e, any request for sharing su<br>ed in writing by said originator<br>nitation of Liability<br>I har<br>Preferences<br>It Review Sample Test | ose of rendering any Services<br>ch Data with parent or subsidiu<br>through an appropriate consen<br>ve read and agree to the | contemplated under COOL<br>ary companies must be add<br>it form available upon reques<br>e Terms and Conditio                                                                           | ns Address Details                                                                                                    |                                                 |
| here abo<br>specifica<br>7. Disc         | ve under section 4. Therefor<br>ally acknowledged and accept<br>claimer of Warranty and Lin<br>User                         | e a need-to-know for the purp<br>e, any request for sharing su<br>ed in writing by said originator<br>nitation of Liability<br>I har<br>Preferences<br>It Review Sample Test | ose of rendering any Services<br>ch Data with parent or subsidiu<br>through an appropriate consen<br>ve read and agree to the | contemplated under COOL<br>ary companies must be add<br>it form available upon reques<br>e Terms and Conditio<br>Company Contact I<br>Company I                                         | ns Address Details                                                                                                    |                                                 |
| here abo<br>specifica<br>7. Disc         | ve under section 4. Therefor<br>ally acknowledged and accept<br>claimer of Warranty and Lin<br>User<br>E-mail Notification: | e a need-to-know for the purp<br>e, any request for sharing su<br>ed in writing by said originator<br>nitation of Liability<br>I har<br>Preferences<br>It Review Sample Test | ose of rendering any Services<br>ch Data with parent or subsidiu<br>through an appropriate consen<br>ve read and agree to the | contemplated under COOL<br>ary companies must be add<br>it form available upon reques<br>e Terms and Conditio<br>Company Contact I<br>Company I<br>Add                                  | Address Details Name*: ress 1: ress 2:                                                                                                    |                                                 |
| here abo<br>specifica<br>7. Disc         | ve under section 4. Therefor<br>ally acknowledged and accept<br>claimer of Warranty and Lin<br>User<br>E-mail Notification: | e a need-to-know for the purp<br>e, any request for sharing su<br>ed in writing by said originator<br>nitation of Liability<br>I har<br>Preferences<br>It Review Sample Test | ose of rendering any Services<br>ch Data with parent or subsidiu<br>through an appropriate consen<br>ve read and agree to the | contemplated under COOL<br>ary companies must be add<br>it form available upon reques<br>e Terms and Conditio<br>Company Contact I<br>Company I<br>Add<br>Add                           | Address Details Name*: ress 1: ress 2: ress 2: |                                                 |
| here abo<br>specifica<br>7. Disc         | ve under section 4. Therefor<br>ally acknowledged and accept<br>claimer of Warranty and Lin<br>User<br>E-mail Notification: | e a need-to-know for the purp<br>e, any request for sharing su<br>ed in writing by said originator<br>nitation of Liability<br>I har<br>Preferences<br>It Review Sample Test | ose of rendering any Services<br>ch Data with parent or subsidiu<br>through an appropriate consen<br>ve read and agree to the | contemplated under COOL<br>ary companies must be add<br>it form available upon reques<br>e Terms and Conditio<br>Company Contact I<br>Company I<br>Add<br>Zip/Postal                    | Address Details Name*: ress 1: ress 1: ress 2: City*: Code:                                                                                                    | dministrator and shall be                       |
| here abo<br>specifica<br>7. Disc         | ve under section 4. Therefor<br>ally acknowledged and accept<br>claimer of Warranty and Lin<br>User<br>E-mail Notification: | e a need-to-know for the purp<br>e, any request for sharing su<br>ed in writing by said originator<br>nitation of Liability<br>I har<br>Preferences<br>It Review Sample Test | ose of rendering any Services<br>ch Data with parent or subsidiu<br>through an appropriate consen<br>ve read and agree to the | contemplated under COOL<br>ary companies must be add<br>it form available upon reques<br>e Terms and Conditio<br>Company Contact I<br>Company I<br>Add<br>Zip/Postal<br>Co              | Address Details          Name*:         ress 1:         ress 2:         City*:         Code:         untry*:         United States                                                                                                    |                                                 |
| here abo<br>specifica<br>7. Disc         | ve under section 4. Therefor<br>ally acknowledged and accept<br>claimer of Warranty and Lin<br>User<br>E-mail Notification: | e a need-to-know for the purp<br>e, any request for sharing su<br>ed in writing by said originator<br>nitation of Liability<br>I har<br>Preferences<br>It Review Sample Test | ose of rendering any Services<br>ch Data with parent or subsidiu<br>through an appropriate consen<br>ve read and agree to the | contemplated under COOL<br>ary companies must be add<br>it form available upon reques<br>e Terms and Conditio<br>Company Contact I<br>Company I<br>Add<br>Zip/Postal                    | Address Details Address Details Name*:  ress 1:  ress 2: City*: Code: untry*: United States vvince:                                                                                                    | dministrator and shall be                       |
| here abo<br>specifica<br>7. Disc         | ve under section 4. Therefor<br>ally acknowledged and accept<br>claimer of Warranty and Lin<br>User<br>E-mail Notification: | e a need-to-know for the purp<br>e, any request for sharing su<br>ed in writing by said originator<br>nitation of Liability<br>I har<br>Preferences<br>It Review Sample Test | ose of rendering any Services<br>ch Data with parent or subsidiu<br>through an appropriate consen<br>ve read and agree to the | contemplated under COOL<br>ary companies must be add<br>it form available upon reques<br>e Terms and Conditio<br>Company Contact I<br>Company I<br>Add<br>Zip/Postal<br>Co<br>State/Pro | Address Details Address Details Name*:  ress 1:  ress 2: City*: Code: untry*: United States vvince:                                                                                                    | dministrator and shall be                       |
| here abo<br>specifica<br>7. Disc         | ve under section 4. Therefor<br>ally acknowledged and accept<br>claimer of Warranty and Lin<br>User<br>E-mail Notification: | e a need-to-know for the purp<br>e, any request for sharing su<br>ed in writing by said originator<br>nitation of Liability<br>I har<br>Preferences<br>It Review Sample Test | ose of rendering any Services<br>ch Data with parent or subsidiu<br>through an appropriate consen<br>ve read and agree to the | contemplated under COOL<br>ary companies must be add<br>it form available upon reques<br>e Terms and Conditio<br>Company Contact I<br>Company I<br>Add<br>Zip/Postal<br>Co<br>State/Pro | Address Details Address Details Name*:  ress 1:  ress 2: City*: Code: untry*: United States vvince:                                                                                                    | dministrator and shall be                       |
| here abo<br>specifica<br>7. Disc         | ve under section 4. Therefor<br>ally acknowledged and accept<br>claimer of Warranty and Lin<br>User<br>E-mail Notification: | e a need-to-know for the purp<br>e, any request for sharing su<br>ed in writing by said originator<br>nitation of Liability<br>I har<br>Preferences<br>It Review Sample Test | ose of rendering any Services<br>ch Data with parent or subsidiu<br>through an appropriate consen<br>ve read and agree to the | contemplated under COOL<br>ary companies must be add<br>it form available upon reques<br>e Terms and Conditio<br>Company Contact I<br>Company I<br>Add<br>Zip/Postal<br>Co<br>State/Pro | Address Details Address Details Name*:  ress 1:  ress 2: City*: Code: untry*: United States vvince:                                                                                                    | dministrator and shall be                       |
| here abo<br>specifica<br>7. Disc         | ve under section 4. Therefor<br>ally acknowledged and accept<br>claimer of Warranty and Lin<br>User<br>E-mail Notification: | e a need-to-know for the purp<br>e, any request for sharing su<br>ed in writing by said originator<br>nitation of Liability<br>I har<br>Preferences<br>It Review Sample Test | ose of rendering any Services<br>ch Data with parent or subsidiu<br>through an appropriate consen<br>ve read and agree to the | contemplated under COOL<br>ary companies must be add<br>it form available upon reques<br>e Terms and Conditio<br>Company Contact I<br>Company I<br>Add<br>Zip/Postal<br>Co<br>State/Pro | Address Details Address Details Name*:  ress 1:  ress 2: City*: Code: untry*: United States vvince:                                                                                                    | dministrator and shall be                       |

3. Useful Links – This link contains a list of hyperlinks that will allow the user to easily navigate to other important information.

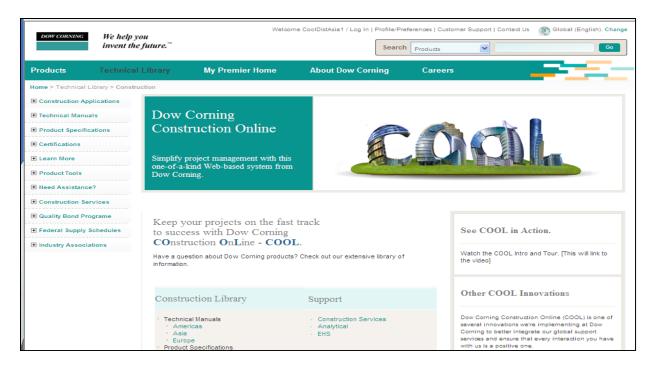

4. Help – This link will contain user manuals, video tutorials, and cheat sheets for the COOL system.

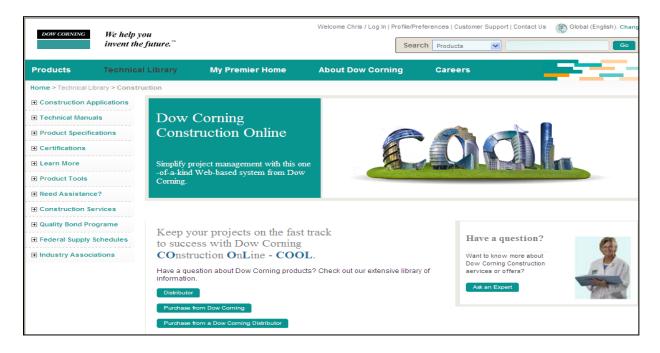

5. **Search Projects/Tasks** – This link will allow you to query the system for previous entries and job related documents for viewing and printing. Simply fill in a field and press **search**. Results from the search will appear directly below the search button.

| DOW CORNING       | We help you<br>invent the future.™ |                           | Logged in as: CoolDistUsa1 / Log |               |                    | Global (English). Change   |
|-------------------|------------------------------------|---------------------------|----------------------------------|---------------|--------------------|----------------------------|
|                   | invent the juture.                 |                           |                                  | Search Produc | ots 💌              | Go                         |
| Products          | Technical Library                  | My Premier Home           | About Dow Corning                | Careers       | _                  |                            |
| Home > My Premier | Home                               |                           |                                  |               |                    |                            |
|                   |                                    |                           |                                  |               | COOL Home   My Pro | file   Useful Links   Help |
| COOL Home >       | Search Project/Tasks               |                           |                                  |               |                    |                            |
| Search Pi         | oject Services                     |                           |                                  |               |                    |                            |
|                   |                                    |                           |                                  |               |                    |                            |
| Project Number    | (YY-PPPP) -                        |                           | City                             |               |                    |                            |
| Project Name      |                                    |                           | State/P                          | rovince       |                    | ~                          |
| Country           |                                    |                           | *                                |               |                    |                            |
| Company Name      |                                    |                           |                                  |               |                    |                            |
|                   |                                    |                           |                                  |               |                    |                            |
| Print Review F    | Request Sample Test Req            | uest Warranty Request     |                                  |               |                    |                            |
| Print Review Na   | me                                 |                           | Print F                          | Review Status |                    | ~                          |
| Submission Dat    | te                                 | То                        | Compl                            | etion Date    | To                 |                            |
|                   |                                    |                           | Search Reset                     | 1             |                    |                            |
|                   |                                    |                           |                                  | -             |                    |                            |
|                   |                                    |                           |                                  |               |                    |                            |
|                   |                                    |                           |                                  |               |                    |                            |
| Media Center      | REACh   Site Map                   | Other Dow Corning Website | 25                               |               |                    |                            |

You may also select one of the three tabs and search using information relating to Print Reviews, Sample Tests, and Warranty Requests. Fill in the fields and click **search**. Results will be displayed below the search button.

|                          |                                       |              |               | COOL Home   My Profile | Useful Links   Help |
|--------------------------|---------------------------------------|--------------|---------------|------------------------|---------------------|
| COOL Home > Search Proj  | ect/Tasks                             |              |               |                        |                     |
| Search Project Se        | ervices                               |              |               |                        |                     |
| Project Number (YY-PPPP) | · · · · · · · · · · · · · · · · · · · | City         |               |                        |                     |
| Project Name<br>Country  | Midland Project                       | State/P      | rovince       |                        | *                   |
| Company Name             |                                       |              |               |                        |                     |
| Print Review Request     | ample Test Request Warranty Request   |              |               |                        |                     |
| Print Review Name        |                                       | Print R      | Review Status |                        | ~                   |
| Submission Date          | То                                    | Compl        | etion Date    | То                     | <b></b>             |
|                          |                                       | Search Reset |               |                        |                     |

6. Print Review Request - Click Create to submit a Print Review Request.

7. Sample Test Request - Click Create to submit a Sample Test Request.

8. Warranty Request - Click Create to submit a Warranty Request.

9. Active Tasks - On the COOL homepage, the Active Tasks area will show the 5 most recent tasks submitted under your account. You can also see more by clicking on the **next** and **previous** buttons. By clicking on the green text in the **Project #** and **Project Name** columns, you will go to the Project Details screen. Here you can see the details about the project, customers, partners, and any requests related to the project.

Clicking on the green text in the **Service** column will show the details about any Print Review, Sample Test, or Warranty Request.

| DOW CORNING              | We help you<br>invent the future. <sup>™</sup>             |           | Logged in as            | : CoolDistUsa1 / Log Out         | Profile/Preferences   Custome | er Support   Contact | Us 🛞 Glob               | al (English). Change |
|--------------------------|------------------------------------------------------------|-----------|-------------------------|----------------------------------|-------------------------------|----------------------|-------------------------|----------------------|
| Products                 | Technical Library                                          | Му        | Premier Home            | About Dow Corn                   |                               |                      |                         |                      |
|                          |                                                            |           |                         |                                  |                               | COOL Home   N        | My Profile              | Useful Links   Hel   |
| Dow Cornir               |                                                            | Active    | <b>Fasks</b>            | Se                               | arch Projects/Tasks           | 12 Results           | Showing 1-5             | < Previous Next >    |
|                          | 0                                                          | Project # | Project Name            | Service                          | Customer Name                 | Submission Date      | Status                  | Due Date             |
| Print Review F           | Review of design<br>drawings for                           | 11-0164   | Midland Project         | Print Review (Print<br>Review 1) | Aome Architectural            | July 28, 2011        | Waiting For<br>Drawings |                      |
| -1                       | structural glazing,<br>insulating glass<br>and weatherseal | 11-0162   | test home               | Print Review                     | Harmon                        | June 27, 2011        | Waiting For<br>Drawings |                      |
| and in case of the local | recommendations.                                           | 11-0140   | Sahara Hotel and Casino | Print Review (Stardust<br>Wing)  | Aome Architectural            | June 08, 2011        | Waiting For<br>Drawings |                      |
| Sample Test R            | equest<br>Laboratory testing<br>of project                 | 11-0140   | Sahara Hotel and Casino | Print Review<br>(3485uhr893)     | Acme Architectural            | May 20, 2011         | Submitted               | June 03, 2011        |
| A CONTRACTOR             | substrates for                                             | 11-0173   | 1                       |                                  |                               |                      |                         |                      |
| Sualine .                | adhesion,<br>compatibility<br>and/or staining              | L         |                         |                                  |                               | 12 Results           | Showing 1-5             | < Previous Next >    |
| Warranty Requ            | Create                                                     | Recent    | y Completed Task        | S                                | Custor                        | ner Name Sul         | bmission Date           | Completion Date      |

10. **Recently Completed Tasks** – This link displays the details about the 5 most recently completed tasks. If there are more than completed tests, clicking on **next** and **previous** buttons will display more tests. You may click on the green text in the **Project #** and **Project Name** columns to go to the Project Details screen. Here you can see the details about the project, customers, partners, and any requests related to the project. Clicking on the green text in the **Service** column will show the details about any Print Review, Sample Test, or Warranty Request.

### **Web Page Paths**

As you travel through the COOL system, your path will be displayed at the top of the page. Each step is separated by a >. At any time, you can click on any section of this path to go back one step or to the beginning.

| DOW CORNENS                           | ine metp you                                                                                                    | Logg                                                                                                    | ed in as: CoolDistUsart /Log | Out   Profile Preferences   C                    | ustomer Bupport   Contact Us 🛞 Global (English). Change                                                                                                    |
|---------------------------------------|----------------------------------------------------------------------------------------------------|----------------------------------------------------------------------------------------------------|------------------------------|--------------------------------------------------|----------------------------------------------------------------------------------------------------|
| 020202000                             | invent the future."                                                                                                    |                                                                                                    |                              | Search Products                                  |                                                                                                    |
| roducts                               | Technical Library                                                                                                    | My Premier Home                                                                                                    | About Dow Corning            | Careers                                          |                                                                                                    |
| <b>me</b> > Ny Premie                 | emoth te                                                                                                    |                                                                                                    |                              |                                                  |                                                                                                    |
|                                       |                                                                                                    |                                                                                                    |                              |                                                  | COOL Home   My Profile   Useful Links   He                                                                                                    |
| COOL Home                             | Project (Midland Project)                                                                                                    | t) > Print Review (Print Revie                                                                                                    | w 1) - Print Review          | Request Summary                                  |                                                                                                    |
| Print Re                              | view Request Sub                                                                                                    | mission Summary                                                                                                    |                              |                                                  |                                                                                                    |
|                                       |                                                                                                    |                                                                                                    |                              |                                                  |                                                                                                    |
| Thank you                             | I for submitting Print R                                                                                                    | eview Details to Dow Con                                                                                                    | ning.                        |                                                  |                                                                                                    |
|                                       |                                                                                                    | and download the Print Review Lette                                                                                                    | from COOL once availab       | e. You will be notified by e-                    | mail when the review is complete (if you have selected this                                                                                                    |
| option in your (                      | profile setting).                                                                                                    |                                                                                                    |                              |                                                  |                                                                                                    |
|                                       |                                                                                                    | Printable Version                                                                                                    | Go to Project Go             | to COOL Home                                     |                                                                                                    |
|                                       |                                                                                                    |                                                                                                    |                              |                                                  |                                                                                                    |
| Project De                            | tails                                                                                                    |                                                                                                    |                              |                                                  |                                                                                                    |
|                                       | Project Number :                                                                                                    | 11-0164                                                                                                    |                              |                                                  | ddress :                                                                                                    |
|                                       | Texteel Stemp 1                                                                                                    |                                                                                                    |                              |                                                  |                                                                                                    |
|                                       |                                                                                                    | Midland Project                                                                                                    |                              |                                                  | City : Midland                                                                                                    |
|                                       | Unit of Measure :                                                                                                    | Englishimperial                                                                                                    |                              | ZipiPost                                         | II Code :                                                                                                    |
|                                       |                                                                                                    | Englishimperial                                                                                                    |                              |                                                  |                                                                                                    |
| Project Pa                            | Unit of Measure :<br>Customer Company Name :                                                                                                    | Englishimperial                                                                                                    |                              |                                                  | II Code :                                                                                                    |
|                                       | Unit of Measure :<br>Customer Company Name :                                                                                                    | Englishimperial                                                                                                    |                              |                                                  | II Code :                                                                                                    |
|                                       | Unit of Measure :<br>Customer Company Name :                                                                                                    | Englishningerial<br>Aome Architectural                                                                                                    |                              | Ľ                                                | II Code :                                                                                                    |
|                                       | Unit of Measure :<br>Customer Company Name :<br>rthems                                                                                                    | English impartal<br>Aona Arontedural<br>NIR ABC                                                                                                    |                              | Сопрат                                           | el Code :<br>peaton : United States                                                                                                    |
| Architect                             | Unit of Measure :<br>Customer Company Name :<br>rtners<br>Contact Name :<br>Company Address :                                                                                                    | English impartal<br>Aona Arontedural<br>NIR ABC                                                                                                    |                              | Сопрат                                           | al Code :<br>Sealton : United Status<br>(Name : ABC Architectes                                                                                                    |
| Project Pa<br>Architect<br>Consultant | Unit of Measure :<br>Customer Company Name :<br>rtners<br>Contact Name :<br>Company Address :<br>Location :                                                                                                    | English Imperial<br>Aome Aromedural<br>VIR ABC<br>Micland<br>United States                                                                                                    |                              | Compan<br>Contac                                 | al Cook :<br>Beatlon : United States<br>  Name : ABC Architects<br>I Email : onlig bronky@sc.com                                                                                                    |
| Arenitect                             | Unit of Measure :<br>Customer Company Name :<br>rbsers<br>Contact Name :<br>Company Address<br>Location :<br>Contact Name :                                                                                                    | Englishompartal<br>Aona Arontactural<br>MR ABC<br>Mildland<br>United Strites<br>Kroei Itali                                                                                                    |                              | Company<br>Contac<br>Company                     | al Code :<br>Seaton : United States<br>(Name : ABC Architects<br>E Email : onlig bronky@sc.com<br>(Name : Ital Construction Co.                                                                                                    |
| Arenitect                             | Unit of Measure :<br>Customer Company Name :<br>rtners<br>Contact Name :<br>Company Address :<br>Location :                                                                                                    | Englishompartal<br>Aona Arontactural<br>MR ABC<br>Mildland<br>United Strites<br>Kroei Itali                                                                                                    |                              | Company<br>Contac<br>Company                     | al Cook :<br>Beatlon : United States<br>  Name : ABC Architects<br>I Email : onlig bronky@sc.com                                                                                                    |
| Arenitect                             | Unit of Measure :<br>Customer Company Name :<br>rtners<br>Contact Name :<br>Company Address :<br>Location :<br>Contact Name :<br>Company Address :                                                                                                    | Englishompartal<br>Aona Arontactural<br>MR ABC<br>Mildland<br>United Strites<br>Kroei Itali                                                                                                    |                              | Company<br>Contac<br>Company                     | al Code :<br>Seaton : United States<br>(Name : ABC Architects<br>E Email : onlig bronky@sc.com<br>(Name : Ital Construction Co.                                                                                                    |
| Architect<br>Consultant               | Unit of Measure :<br>Customer Company Name :<br>rthers<br>Contact Name :<br>Company Address<br>Contact Name :<br>Contact Name :<br>Company Address :<br>Location :                                                                                                    | Englikhumpkrial<br>Aome Aromactural<br>MR ABC<br>Micland<br>United States<br>Krow Italii<br>Ban Francisco                                                                                                    |                              | Company<br>Contac<br>Company                     | al Code :<br>Seaton : United States<br>(Name : ABC Architects<br>E Email : onlig bronky@sc.com<br>(Name : Ital Construction Co.                                                                                                    |
| Architect                             | Unit of Measure :<br>Customer Company Name :<br>rtners<br>Contact Name :<br>Company Address :<br>Location :<br>Contact Name :<br>Company Address :                                                                                                    | Englikhimpartal<br>Adma Aromadoural<br>MR ABC<br>Midland<br>United States<br>Krosi Italii<br>Ban Francisco<br>California, United States                                                                                    |                              | Company<br>Contac<br>Company                     | al Code :<br>Seaton : United States<br>(Name : ABC Architects<br>E Email : onlig bronky@sc.com<br>(Name : Ital Construction Co.                                                                                                    |
| Architect<br>Consultant               | Unit of Measure :<br>Customer Company Name :<br>rtners<br>Contact Name :<br>Company Address :<br>Location :<br>Company Address :<br>Location :<br>Print Review(s)                                                                                                    | Englikhimpartal<br>Adma Aromadoural<br>MR ABC<br>Midland<br>United States<br>Krosi Italii<br>Ban Francisco<br>California, United States                                                                                    | ng                           | Compary<br>Contac<br>Contac                      | al Code :<br>Seaton : United States<br>(Name : ABC Architects<br>E Email : onlig bronky@sc.com<br>(Name : Ital Construction Co.                                                                                                    |
| Architect<br>Consultant               | Unit of Measure :<br>Customer Company Name :<br>Contact Name :<br>Company Address :<br>Location :<br>Company Address :<br>Location :<br>Location :<br>Print Review Name :                                                                                              | Englikhumperial<br>Adme Aromadoural<br>MR ABC<br>Midland<br>United States<br>Krow Itali<br>San Francisco<br>California. United States<br>Print Review 1                                                                    |                              | Compary<br>Contac<br>Contac                      | al Code :<br>position : United States<br>(Name : ABC Architects<br>E Email: craig bronky@cc.com<br>(Name : rail Construction Co.<br>E Email: inovital@cs.com<br>(Type : :/Natherseal)                                                                                         |
| Arenitiet                             | Unit of Measure :<br>Customer Company Name :<br>rthems<br>Contact Name :<br>Company Address<br>Company Address :<br>Company Address :<br>Location :<br>Print Review Name :<br>How many adde                                                                            | Englahrumpurkal<br>Adma Aromadourae<br>MR ABC<br>United States<br>Krites Itali<br>San Francisco<br>California. United States<br>Print Review 1<br>Gassa Panel Type 1 Structural Giazi                                      |                              | Company<br>Contac<br>Company<br>Contac<br>Contac | al Code :<br>position : United States<br>(Name : ABC Architects<br>E Email: craig bronky@cc.com<br>(Name : rail Construction Co.<br>E Email: inovital@cs.com<br>(Type : :/Natherseal)                                                                                         |
| Consultant                            | Unit of Measure :<br>Customer Company Name :<br>rtheers<br>Contact Name :<br>Company Address<br>Company Address<br>Company Address<br>Company Address<br>Company Address<br>Location :<br>Print Review(s)<br>Print Review Name :<br>How many sider<br>is there a stand | Englishmperial<br>Aprile Aromactural<br>MR ABC<br>Miclind<br>United States<br>Know Itali<br>San Franceco<br>California, United States<br>Philot Review 1<br>GlassFamel Type : Structural Glass<br>of the pamel are SG7 : 4 |                              | Company<br>Contac<br>Company<br>Contac<br>Contac | al Code : United States<br>position : United States<br>planme : ABC Anotheote<br>t Email : oneig bronky@so com<br>(Name : Ital Construction Co.<br>t Email : wowtai@wa.com<br>t Email : wowtai@wa.com<br>(Type : :Weatherseat)<br>used 1 : Tototois<br>tuoett : 1 Hon X 2 Hon |

#### **Submitting a Sample Test Request**

• Click Create under the section titled Print Review Request.

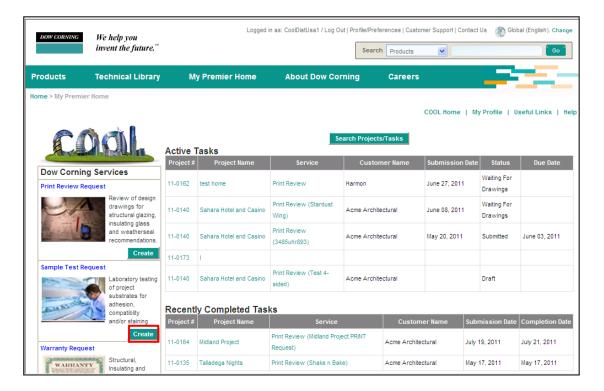

#### **Help Function**

• During the submittal process, you can click on the **blue circles** to get more information about the fields you are filling out.

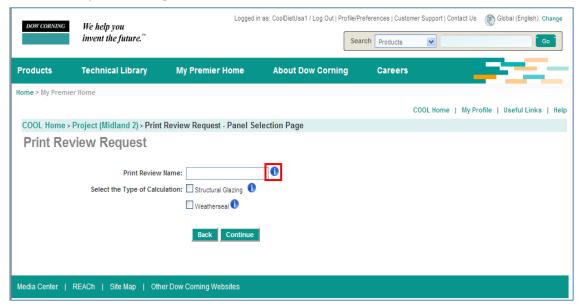

## Submitting a Sample Test Request for an Existing Project

- Select the radio button next to **An Existing Project**.
- Begin typing the name of the project in the search bar next to **Filter by Project Name**.
- The list will filter automatically.
- Select the radio button next to the project and click **Continue**.

| 00    | L Home > Sel   | lect/Create Project    |                    |          |                       |              |                                       |   |
|-------|----------------|------------------------|--------------------|----------|-----------------------|--------------|---------------------------------------|---|
| ⊙ /   | nich Pro       |                        | e Test for?        |          |                       |              |                                       |   |
| Filte | r by Project N |                        |                    |          |                       |              |                                       |   |
| 0     | Project #      | Project Name           | Fulgrum Capital Co |          | Project Creation Date | City         | Location<br>California, United States |   |
| 0     | 11-0384        | Swap Loggers           | Harmon             |          | eptember 15, 2011     | Midland      | United States                         |   |
| 0     | 11-0361        | One More SEssion test  |                    | s        | eptember 15, 2011     | midland      | United States                         |   |
| 0     | 11-0360        | Redding School of Arts | McConnell Founat   | on Si    | eptember 15, 2011     | Redding      | California, United States             |   |
| 0     | 11-0357        | New Project MLM        | New Customer       | s        | eptember 15, 2011     | Project City | United States                         | ~ |
|       |                |                        |                    | Continue |                       |              |                                       |   |

### **Existing Sample Test Request Data**

- Fill in all the fields on the Enter Sample Test Data screen.
- Name the request for your records.
- Fields with a red \* are required before moving on.

| Products       | Technical Library                 | My Premier Home              | About Dow Corning | Careers               |                                            |
|----------------|-----------------------------------|------------------------------|-------------------|-----------------------|--------------------------------------------|
| lome > My Pren | nier Home                         |                              |                   |                       |                                            |
|                |                                   |                              |                   |                       | COOL Home   My Profile   Useful Links   He |
| COOL Home      | Project (1) > Sample Test Det     | ails > Enter Sample Test Dat | а                 |                       |                                            |
| Enter S        | Sample Test Data                  |                              |                   |                       |                                            |
|                | Sample Test Request Nam           | e.                           | - 6               | Sample Number:        |                                            |
| Substra        | te Manufacturer Name/Supplier Nam |                              | ~                 | Substrate Type*:      | ~                                          |
| 0005110        | Mfg Code/Batch Numbe              |                              | Su                | ostrate Description*: |                                            |
| Cleaning And   | I Priming Method Recommendation:  |                              |                   | Surface To Test*:     |                                            |
|                | ing Recommendation 🕕              |                              |                   |                       | Adhesion Compatibility                     |
| O Select yo    | ur Cleaner                        |                              |                   | Test Type*:           | Stain                                      |
| Sealant Usag   | *                                 |                              |                   |                       |                                            |
| Products*:     | e":                               |                              |                   |                       |                                            |
|                |                                   |                              |                   |                       |                                            |
| Comments:      |                                   |                              |                   |                       |                                            |
|                |                                   |                              |                   |                       | ~                                          |
|                |                                   |                              |                   |                       | M                                          |
|                |                                   |                              | Cancel Continue   |                       |                                            |
|                |                                   |                              |                   |                       |                                            |
|                |                                   |                              |                   |                       |                                            |
|                |                                   | eur Ceneire Michailee        |                   |                       |                                            |

#### **Sample Test Request Details**

- The sample test details screen allows the user to edit or delete the sample test.
- By clicking on the **Papers Image** below the copy button the user can create a duplicate Sample Test if only a few changes need to be made for another request.
- Select who will receive notice of the Sample Test upon completion by clicking the **checkbox** next to the contacts name.
- Click **Submit** to complete the sample test.

| COOL H           | ome > Projec                         | t (1) > Sample Test    | Details               |                                                                                                    |                    |                    |      | ,,          | 1                          |
|------------------|--------------------------------------|------------------------|-----------------------|----------------------------------------------------------------------------------------------------|--------------------|--------------------|------|-------------|----------------------------|
| Sam              | ple Test                             | Details                |                       |                                                                                                    |                    |                    |      |             |                            |
| Sample           | Test Request Na                      | me:                    |                       | Submission Date:                                                                                                    |                    | Due Date:          |      | Status:     | Draft<br>Id Another Sample |
| Sample<br>Number |                                      | Substrate Type         | Substrate Description | Sealants                                                                                                    | Surface To<br>Test | Cleaning<br>Method | Edit | Copy Delete | Recommendation<br>Letters  |
| 495              | Adhesion,<br>Compatibility,<br>Stain | Aluminum -<br>Anodized | 111                   | Corning® 795 Silicone<br>ing Sealant                                                                                 | Edge               | Isopropanol        |      | D Î         |                            |
| Whom d           | o you want to b                      | e notified for documen | ts?:                  | General Comments :                                                                                                   |                    |                    |      |             |                            |
|                  | Role                                 | Contact Name           | Company Name          |                                                                                                    |                    |                    |      |             | <u>~</u>                   |
|                  | Customer                             | 1                      | 1                     |                                                                                                    |                    |                    |      |             |                            |
|                  | Architect                            | 1                      | 1                     |                                                                                                    |                    |                    |      |             | ×                          |
|                  |                                      |                        | ·                     | Send Samples To<br>Dow Corning Corporation<br>DC-4 Sealant Test Lab 3A4<br>2200 W. Salzburg Road<br>Auburn, MI 48611 |                    |                    |      |             | ×                          |
|                  |                                      |                        |                       | Save as Draft Submit                                                                                                 |                    |                    |      |             |                            |

#### Sample Test Request Summary Page

- Click **Printable Version** include the file with the samples when shipping.
- Select **Go to Project** or **Go to COOL Home** buttons to navigate away from the Summary page.

|                                                                                                    |                                                                       | COOL Home   My Profile   U                                     | seful Links   Help |
|----------------------------------------------------------------------------------------------------|-----------------------------------------------------------------------|----------------------------------------------------------------|--------------------|
| COOL Home > Project (1) > Sample Test (                                                                                                    | Details > Sample Test Request Summary                                 |                                                                |                    |
| Sample Test Request Summ                                                                                                    | ary                                                                   |                                                                |                    |
| Thank you for submitting Sample Test details to<br>notified by e-mail when it is complete (if you ha                                                 |                                                                       | online and download the Sample Test Letter from COOL once avai | lable. You will be |
| Print and send this page along<br>Dow Corning Corporation<br>DC-4 Sealant Test Lab 344<br>2200 W. Saltburg Road<br>Auburn, MI 48611<br>United States | with the samples to following address Printable Version Go to Project | Go to COOL Home                                                |                    |
| Project Details                                                                                                    |                                                                       |                                                                |                    |
| Project Number :                                                                                                    | 11-0375                                                               | Address :                                                      |                    |
| Project Name :                                                                                                    | 1                                                                     | City: 1                                                        |                    |
| Unit of Measure :                                                                                                    | English/Imperial                                                      | Zip/Postal Code :                                              |                    |
| Customer Company Name :                                                                                                    | 1                                                                     | Location : United States                                       |                    |
| Project Partners                                                                                                    |                                                                       |                                                                |                    |
| Architect                                                                                                    |                                                                       |                                                                |                    |
| Contact Name :                                                                                                    |                                                                       | Company Name : 1                                               |                    |
|                                                                                                    |                                                                       | Company Name . 1                                               |                    |
| Company Address                                                                                                    |                                                                       | Contact Email : 1@ad.com                                       |                    |
|                                                                                                    |                                                                       |                                                                |                    |
|                                                                                                    | m                                                                     |                                                                |                    |

# Submitting a Sample Test Request for a New Project

- Selecting A New Project will require the user to enter details about the project.
- Click **Continue** when all the fields are completed.

|                                                                                                    |                                      |                                    |                         |                                | COOL Home          | My Profile        | Useful Links            | Help    |
|----------------------------------------------------------------------------------------------------|--------------------------------------|------------------------------------|-------------------------|--------------------------------|--------------------|-------------------|-------------------------|---------|
| COOL Home > Select/Cre                                                                                                    | ate Project                          |                                    |                         |                                | e e e e monte      | ,, . rome j       | Contraction Contraction | 1 marks |
|                                                                                                    | atorrojoot                           |                                    |                         |                                |                    |                   |                         |         |
| Which Project                                                                                                    | is this Sample '                     | Test for?                          |                         |                                |                    |                   |                         |         |
| -                                                                                                    |                                      |                                    |                         |                                |                    |                   |                         |         |
| O An Existing Proje                                                                                                    | ect                                  |                                    |                         |                                |                    |                   |                         |         |
| A New Project     A     A |                                      |                                    |                         |                                |                    |                   |                         |         |
|                                                                                                    |                                      |                                    |                         |                                |                    |                   |                         |         |
|                                                                                                    | Enter Project Deta                   | ails                               | -                       |                                |                    |                   |                         |         |
| Project Name*:                                                                                                    | Example Project                      |                                    |                         |                                |                    |                   |                         |         |
| Address 1:                                                                                                    |                                      |                                    |                         |                                |                    |                   |                         |         |
| Address 2:                                                                                                    |                                      |                                    |                         |                                |                    |                   |                         |         |
| City*:                                                                                                    | Midland                              | ]                                  |                         |                                |                    |                   |                         |         |
| Zip/Postal Code:                                                                                                    |                                      | ]                                  |                         |                                |                    |                   |                         |         |
| Country*:                                                                                                    | United States                        | Show All Countries                 |                         |                                |                    |                   |                         |         |
| State/Province:                                                                                                    | ¥                                    |                                    |                         |                                |                    |                   |                         |         |
| Unit of Measure*:                                                                                                    | English/Imperial O Metric            | -<br>-                             |                         |                                |                    |                   |                         |         |
|                                                                                                    |                                      |                                    |                         |                                |                    |                   |                         |         |
|                                                                                                    |                                      |                                    | Continue                |                                |                    |                   |                         |         |
|                                                                                                    |                                      |                                    |                         |                                |                    |                   |                         |         |
|                                                                                                    |                                      |                                    |                         |                                |                    |                   |                         |         |
|                                                                                                    |                                      |                                    |                         |                                |                    |                   |                         |         |
| Media Center   REACh                                                                                                    | Site Map   Other Dow Corn            | ing Websites                       |                         |                                |                    |                   |                         |         |
|                                                                                                    |                                      |                                    |                         |                                |                    |                   |                         |         |
| Using this website means you unde                                                                                                    | rstand our Privacy Statement and     | agree to our Terms & Conditions.   |                         |                                |                    |                   |                         |         |
| ©2000 - 2011 Dow Corning Corpora                                                                                                    | tion. All rights reserved. Dow Corni | ing is a registered trademark of D | ow Corning Corporation. | (IAMETER is a registered trade | mark of Dow Cornin | g Corporation. We | help you invent th      | ie.     |
| future is a trademark of Dow Cornir                                                                                                    | ng Corporation.                      |                                    |                         |                                |                    |                   |                         |         |
|                                                                                                    |                                      |                                    |                         |                                |                    |                   |                         |         |

#### **Selecting an Existing Customer**

- Click the radio button next to Select Existing Customers.
- Search for the Customer Company in the search box below.
- The search will automatically filter the results below.
- Click the radio button next to the Customer Company and click **Continue**.

|      | cts Technical Libra                         | ary My Premio                        | er Home About L                                                                                | low Corning Careers      | _                               |                                                                      |      |
|------|---------------------------------------------|--------------------------------------|------------------------------------------------------------------------------------------------|--------------------------|---------------------------------|----------------------------------------------------------------------|------|
| ie > | My Premier Home                             |                                      |                                                                                                |                          | 0001 11-001 11 11-001           |                                                                      |      |
|      | . Home > Project (Example Pr                | niect) > Select Custom               | or                                                                                             |                          | COOL Home   My Prof             | file   Useful Links                                                  | Help |
|      |                                             |                                      |                                                                                                |                          |                                 |                                                                      |      |
| ٨ŀ   | no is Customer fo                           | r this Project?                      |                                                                                                |                          |                                 |                                                                      |      |
| 0.5  | elect Existing Custome                      | rs                                   |                                                                                                |                          |                                 |                                                                      |      |
| D A  | dd New Customer                             |                                      |                                                                                                |                          |                                 |                                                                      |      |
|      |                                             |                                      |                                                                                                |                          |                                 |                                                                      |      |
|      | Filter by Customer Company                  |                                      |                                                                                                |                          |                                 |                                                                      |      |
|      | Name:                                       |                                      |                                                                                                |                          |                                 |                                                                      |      |
|      |                                             | Contact Name                         | Contact E-mail Address                                                                         | Address                  | City                            |                                                                      | ^    |
|      | Customer Company Name                       | Contact Name                         | Contact E-mail Address                                                                         | Address                  | City                            | Location                                                             |      |
| D    | Harmon                                      | Ricky Bobby                          | rickybobby@charter.com                                                                         | Audiess                  | Daytona                         | United States                                                        |      |
| -    |                                             |                                      |                                                                                                | Autress                  |                                 |                                                                      | Ξ    |
| 0    | Harmon<br>Acme Architectural                | Ridky Bobby<br>Phil Lot              | ridkybobby@charter.com<br>phillot@email.com                                                    | Auress                   | Daytona<br>Las Vegas            | United States                                                        | Ξ    |
| Č    | Harmon                                      | Ridky Bobby                          | ridkybobby@charter.com                                                                         | Audress                  | Daytona                         | United States<br>Nevada, United States                               | Ξ    |
| 0    | Harmon<br>Acme Architectural                | Ridky Bobby<br>Phil Lot              | ridkybobby@charter.com<br>phillot@email.com                                                    | 7800 INTERNATIONAL DRIVE | Daytona<br>Las Vegas            | United States<br>Nevada, United States<br>Michigan, United           | Ξ    |
| 0    | Harmon<br>Aome Architectural<br>ABC Company | Riday Bobby<br>Phil Lot<br>Mr. Smith | rids/bobby@charter.com<br>phillot@email.com<br>MrSmith@abcompany.com                           |                          | Daytona<br>Las Vegas<br>Midland | United States<br>Nevada, United States<br>Michigan, United<br>States |      |
| 0    | Harmon<br>Aome Architectural<br>ABC Company | Riday Bobby<br>Phil Lot<br>Mr. Smith | rids/bobby@charter.com<br>phillot@email.com<br>MrSmith@abcompany.com                           | 7800 INTERNATIONAL DRIVE | Daytona<br>Las Vegas<br>Midland | United States<br>Nevada, United States<br>Michigan, United<br>States |      |
| 0    | Harmon<br>Aome Architectural<br>ABC Company | Riday Bobby<br>Phil Lot<br>Mr. Smith | ridvjbobby@charter.com<br>phillot@email.com<br>MrSmith@abcompany.com<br>ntreu@wausauwindow.com | 7800 INTERNATIONAL DRIVE | Daytona<br>Las Vegas<br>Midland | United States<br>Nevada, United States<br>Michigan, United<br>States |      |
| 0    | Harmon<br>Aome Architectural<br>ABC Company | Riday Bobby<br>Phil Lot<br>Mr. Smith | ridvjbobby@charter.com<br>phillot@email.com<br>MrSmith@abcompany.com<br>ntreu@wausauwindow.com | 7800 INTERNATIONAL DRIVE | Daytona<br>Las Vegas<br>Midland | United States<br>Nevada, United States<br>Michigan, United<br>States |      |

#### Adding a New Customer

- Select the radio box next to Add New Customer
- Fill in the required fields.
- Click Continue.

| Products       | Technical Library              | My Premier Home      | About Dow Corning  | Careers |                                              |
|----------------|--------------------------------|----------------------|--------------------|---------|----------------------------------------------|
| Home > My Pren | nier Home                      |                      |                    |         |                                              |
|                |                                |                      |                    |         | COOL Home   My Profile   Useful Links   Help |
| COOL Home      | > Project (1) > Select Custome | er                   |                    |         |                                              |
| Who is         | Customer for this              | Project?             |                    |         |                                              |
|                | Existing Customers             |                      |                    |         |                                              |
|                | Customer Company Name*:        |                      |                    |         |                                              |
|                | Contact Name*:                 |                      |                    |         |                                              |
|                | Contact E-mail Address*:       |                      |                    |         |                                              |
|                | Address:                       |                      |                    |         |                                              |
|                | City*:                         |                      |                    |         |                                              |
|                | Zip/Postal Code:               |                      |                    |         |                                              |
|                | Country*:                      |                      | Show All Countries |         |                                              |
|                | State/Province:                | *                    |                    |         |                                              |
|                |                                |                      | Continue           |         |                                              |
|                |                                |                      |                    |         |                                              |
| Media Center   | REACh   Site Map   Other       | Dow Corning Websites |                    |         |                                              |
|                |                                |                      |                    |         |                                              |

#### **Selecting an Existing Project Partner**

- Select the radio button next to An Existing Project Partner.
- Search for the Partner in the search box below.
- The search will automatically filter the results below.
- Click the radio button next to the Project Partner
- Click the **Double Arrow** button to add them to the project.
- Click **Continue** when all Partners have been added.

| oducts      | Teo             | hnical Library             | My Premier I               | Home                      | Abou     | ıt Dow Co | rning    | Careers       |             |               | 23           |              |
|-------------|-----------------|----------------------------|----------------------------|---------------------------|----------|-----------|----------|---------------|-------------|---------------|--------------|--------------|
| ne > My     | Premier Home    |                            |                            |                           |          |           |          |               |             |               |              |              |
|             |                 |                            |                            |                           |          |           |          |               | COOL Hom    | e   My Profil | e   Useful L | links   Help |
| OOL Ho      | ome > Projec    | t (1) > Add Project Pa     | artner                     |                           |          |           |          |               |             |               |              |              |
| Who         | are Pro         | ject Partner               | s for this Pr              | oject?                    |          |           |          |               |             |               |              |              |
| O A N       | ew Project      |                            |                            |                           |          |           | Existing | Project Parti | ners for th | nis Proiect   |              |              |
| A           | rchitect        | ABC Architects             | MR ABC                     | United State              | es 🔺     |           | Role     | Company Nam   | ie (        | Contact Name  | Edit         | Delete       |
| A           | rchitect        | Architect Company          | Mr. Architect              | Michigan,<br>United State |          | >>        |          |               | No Records  |               |              |              |
|             | rchitect        | RAAB & Associates          | Mr BJ                      | Michigan,<br>United State | -        | >>        |          |               | Contin      | ue            |              |              |
| в           | uilding Owner   | can                        | paul                       | Uganda                    | ~        |           |          |               |             |               |              |              |
|             |                 |                            |                            |                           | <b>.</b> |           |          |               |             |               |              |              |
|             |                 |                            |                            |                           |          |           |          |               |             |               |              |              |
| dia Cente   | er   REACh      | Site Map   Other           | Dow Corning Website        | s                         |          |           |          |               |             |               |              |              |
|             |                 |                            |                            |                           |          |           |          |               |             |               |              |              |
| ng this wel | bsite means you | understand our Privacy Sta | atement and agree to our ] | erms & Conditions         |          |           |          |               |             |               |              |              |

#### **Adding a New Project Partner**

- Select the radio box next to Add New Project Partner.
- Fill in the required fields.
- Click Add
- Click Continue.

|                                                              | COOL Home   My Profile   Useful Links   Help |
|--------------------------------------------------------------|----------------------------------------------|
| COOL Home > Project (1) > Add Project Partner                |                                              |
| Who are Project Partners for this Project?                   |                                              |
| O An Existing Project Partner                                |                                              |
| Project Partner Details                                      | Existing Project Partners for this Project   |
| Role*:                                                       | Role Company Name Contact Name Edit Delete   |
| Company Name*:                                               | No Records Found                             |
| Contact Name*:                                               |                                              |
| E-mail Address*:                                             | Continue                                     |
| Phone Number:                                                |                                              |
| City*:                                                       |                                              |
| Zip/Postal Code:                                             |                                              |
| Country*:                                                    |                                              |
| State/Province:                                              |                                              |
| Taux                                                         |                                              |
| ledia Center   REACh   Site Map   Other Dow Corning Websites |                                              |
|                                                              |                                              |

### **Enter Sample Test Data**

- Fill in all the fields on the Enter Sample Test Data screen.
- Name the request for your records.
- Fields with a **red** \* are required before moving on.

| Products       | Technical Library                                       | My Premier Home                 | About Dow Corning | Careers              |                                           |
|----------------|---------------------------------------------------------|---------------------------------|-------------------|----------------------|-------------------------------------------|
| Home > My Prem | ier Home                                                |                                 |                   |                      |                                           |
|                |                                                         |                                 |                   |                      | COOL Home   My Profile   Useful Links   H |
| COOL Home      | > Project (1) > Sample Test De                          | etails > Enter Sample Test Data |                   |                      |                                           |
| Enter S        | ample Test Data                                         |                                 |                   |                      |                                           |
|                |                                                         |                                 | - 6               | Sample Number:       |                                           |
|                | Sample Test Request Nar                                 |                                 | _                 | Substrate Type*:     | ×                                         |
| Substrate      | e Manufacturer Name/Supplier Nar<br>Mfg Code/Batch Numb |                                 | Sub               | strate Description*: |                                           |
| Cleaning And   | Priming Method Recommendation                           | :                               |                   | Surface To Test*:    |                                           |
| 💿 Dow Corni    | ng Recommendation 🕕                                     |                                 |                   |                      | Adhesion Compatibility                    |
| Select you     | r Cleaner                                               |                                 |                   | Test Type*:          | Stain                                     |
| Sealant Usage  | · ·                                                     |                                 |                   |                      |                                           |
| Products*:     |                                                         |                                 |                   |                      |                                           |
|                |                                                         |                                 |                   |                      |                                           |
| Comments:      |                                                         |                                 |                   |                      |                                           |
|                |                                                         |                                 |                   |                      | 2                                         |
|                |                                                         |                                 |                   |                      | 8                                         |
|                |                                                         |                                 | Cancel Continue   |                      |                                           |

#### **Sample Test Details**

- To modify the Test Request, Click the images under **edit**, **copy**, or **delete**.
- Select the check box next to the Project Partners who should receive information about the test.
- Add any additional comments.
- Click Submit.

| COOL H           | ome > Proiect                        | t (1) > Sample Test I   | Details               |                                            |                    |                    |          |          | i asana anna i raik       |
|------------------|--------------------------------------|-------------------------|-----------------------|--------------------------------------------|--------------------|--------------------|----------|----------|---------------------------|
|                  | ple Test                             |                         |                       |                                            |                    |                    |          |          |                           |
| Jain             | pie rest                             | Details                 |                       |                                            |                    |                    |          |          |                           |
| Sample 1         | Fest Request Na                      | me:                     |                       | Submission Date:                           |                    | Due Date:          |          | Status:  | Draft                     |
|                  |                                      |                         |                       |                                            |                    |                    |          | A        | dd Another Sample         |
| Sample<br>Number | Test Type                            | Substrate Type          | Substrate Description | Sealants                                   | Surface To<br>Test | Cleaning<br>Method | Edit Cop | y Delete | Recommendation<br>Letters |
| 495              | Adhesion,<br>Compatibility,<br>Stain | Aluminum -<br>Anodized  | 111                   | Corning® 795 Silicone<br>ing Sealant       | Edge               | Isopropanol        | 2        | Ĩ        |                           |
| Whom d           | o you want to be                     | e notified for document | s?:                   | General Comments :                         |                    |                    |          |          |                           |
|                  | Role                                 | Contact Name            | Company Name          |                                            |                    |                    |          |          | <u>~</u>                  |
|                  | Customer                             | 1                       | 1                     |                                            |                    |                    |          |          |                           |
|                  | Architect                            | 1                       | 1                     |                                            |                    |                    |          |          |                           |
|                  |                                      |                         |                       | Send Samples To<br>Dow Corning Corporation |                    |                    |          |          |                           |
|                  |                                      |                         |                       | DC-4 Sealant Test Lab 3A4                  |                    |                    |          |          | =                         |
|                  |                                      |                         |                       | 2200 W. Salzburg Road                      |                    |                    |          |          |                           |
|                  |                                      |                         |                       | Auburn, MI 48611                           |                    |                    |          |          | ~                         |
|                  |                                      |                         |                       |                                            |                    |                    |          |          |                           |

#### **Sample Test Summary**

- Click **Printable Version**.
- Print the document.
- Include the document when shipping samples
- Select Go to Project or Go To Cool Home.

| Sample Test Request Summ                                                                                                    | nary                                                  |                                                                                                    |
|----------------------------------------------------------------------------------------------------|-------------------------------------------------------|----------------------------------------------------------------------------------------------------|
| Thank you for submitting Sample Test details to<br>notified by e-mail when it is complete (if you ha                                                        | -                                                     | f your request online and download the Sample Test Letter from COOL once available. You will be<br>g). |
| Print and send this page along                                                                                                    | with the samples to following                         | g address                                                                                              |
| Construction App. Test Lab<br>Dow Corning (China) Holding Co., Ltd.<br>No. 1077, Zhangheng Road, Zhangjiang Hi-Teol<br>Pudong District<br>Shanghai<br>China | n Park                                                |                                                                                                    |
| 201203                                                                                                    | Printable Version Go                                  | to Project Go to COOL Home                                                                             |
| 201203<br>Project Details                                                                                                    | Printable Version Go                                  | to Project Go to COOL Home                                                                             |
|                                                                                                    |                                                       | to Project Go to COOL Home Address :                                                                   |
| Project Details                                                                                                    | 11-0407                                               |                                                                                                    |
| Project Details<br>Project Number :                                                                                                    | 11-0407                                               | Address :                                                                                              |
| Project Details<br>Project Number<br>Project Name :                                                                                                    | 11-0407<br>1<br>English/Imperial                      | Address :<br>City : 1                                                                                  |
| Project Details<br>Project Number<br>Project Name :<br>Unit of Measure :                                                                                    | 11-0407<br>1<br>English/Imperial                      | Address :<br>City : 1<br>Zip/Postal Code :                                                             |
| Project Details<br>Project Number<br>Project Name :<br>Unit of Measure<br>Customer Company Name :                                                           | 11-0407<br>1<br>English/Imperial                      | Address :<br>City : 1<br>Zip/Postal Code :                                                             |
| Project Details<br>Project Number<br>Project Name :<br>Unit of Measure :<br>Customer Company Name :<br>Project Partners                                     | 11-0407<br>1<br>English/Imperial<br>1                 | Address :<br>City : 1<br>Zip/Postal Code :                                                             |
| Project Details<br>Project Number<br>Project Name<br>Unit of Messure<br>Customer Company Name<br>Project Partners<br>Building Owner                         | 11-0407<br>1<br>English/Imperial<br>1<br>: Freds Name | Address :<br>City : 1<br>Zip/Postal Code :<br>Location : Frenc Polynesia                               |

#### Your Global Connection **Dow Corning Americas**

#### **Technical Information Center:**

+1 989 496 6000 or 1 800 248 2481 (toll-free from the U.S. and Canada)

North America Dow Corning Corporation +1 989 496 4000

South America Dow Corning do Brasil Ltda. +55 19 3887 9797

#### **Dow Corning Asia**

**Technical Information Center:** +86 21 3774 7110

#### **Dow Corning Europe**

**Technical Information Centers:** ENGLISH, call: +49 (0)611 237 778 GERMAN, call: +49 (0)611 237 779 FRENCH, call: +49 (0)611 237 773

#### LIMITED WARRANTY INFORMATION - PLEASE READ CAREFULLY

The information contained herein is offered in good faith and is believed to be accurate. However, because conditions and methods of use of our products are beyond our control, this information should not be used in substitution for customer's tests to ensure that our products are safe, effective and fully satisfactory for the intended end use. Suggestions of use shall not be taken as inducements to infringe any patent. Dow Corning's sole warranty is that our products will meet the sales specifications in effect at the

time of shipment.

Your exclusive remedy for breach of such warranty is limited to refund of purchase price or

To be reclaring to the second of second warranty is finited to parents precession of the second second seco DOW CORNING DISCLAIMS LIABILITY FOR ANY INCIDENTAL OR CONSEQUENTIALDAMAGES.

Dow Corning is a registered trademark of Dow Corning Corporation. We help you invent the future is a trademark of Dow Corning Corporation. ©2011 Dow Corning Corporation. All rights reserved. Printed in USA

Form No. 63-1101-01